## **Demandes non assignées, différentes de terrier\***

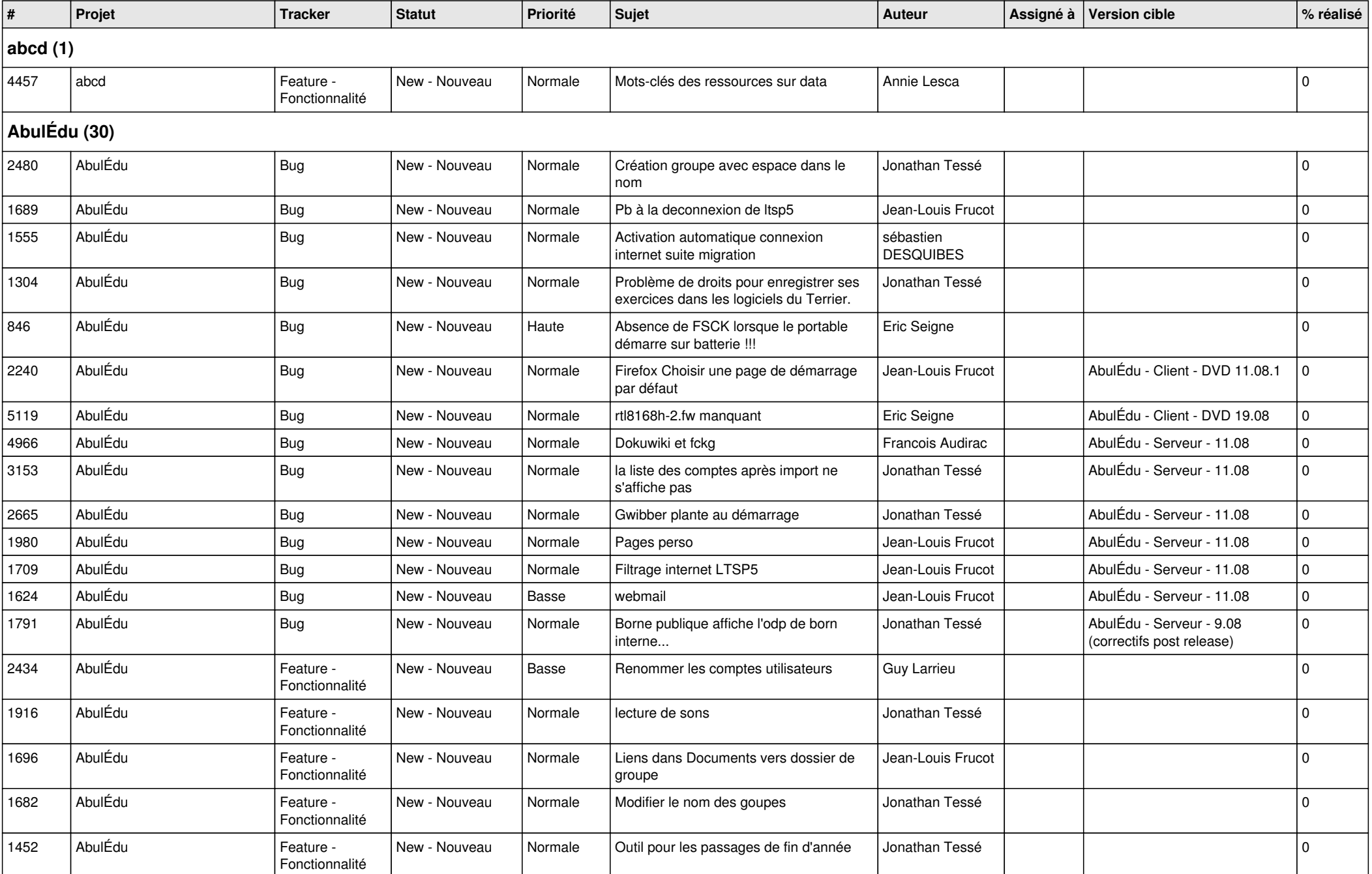

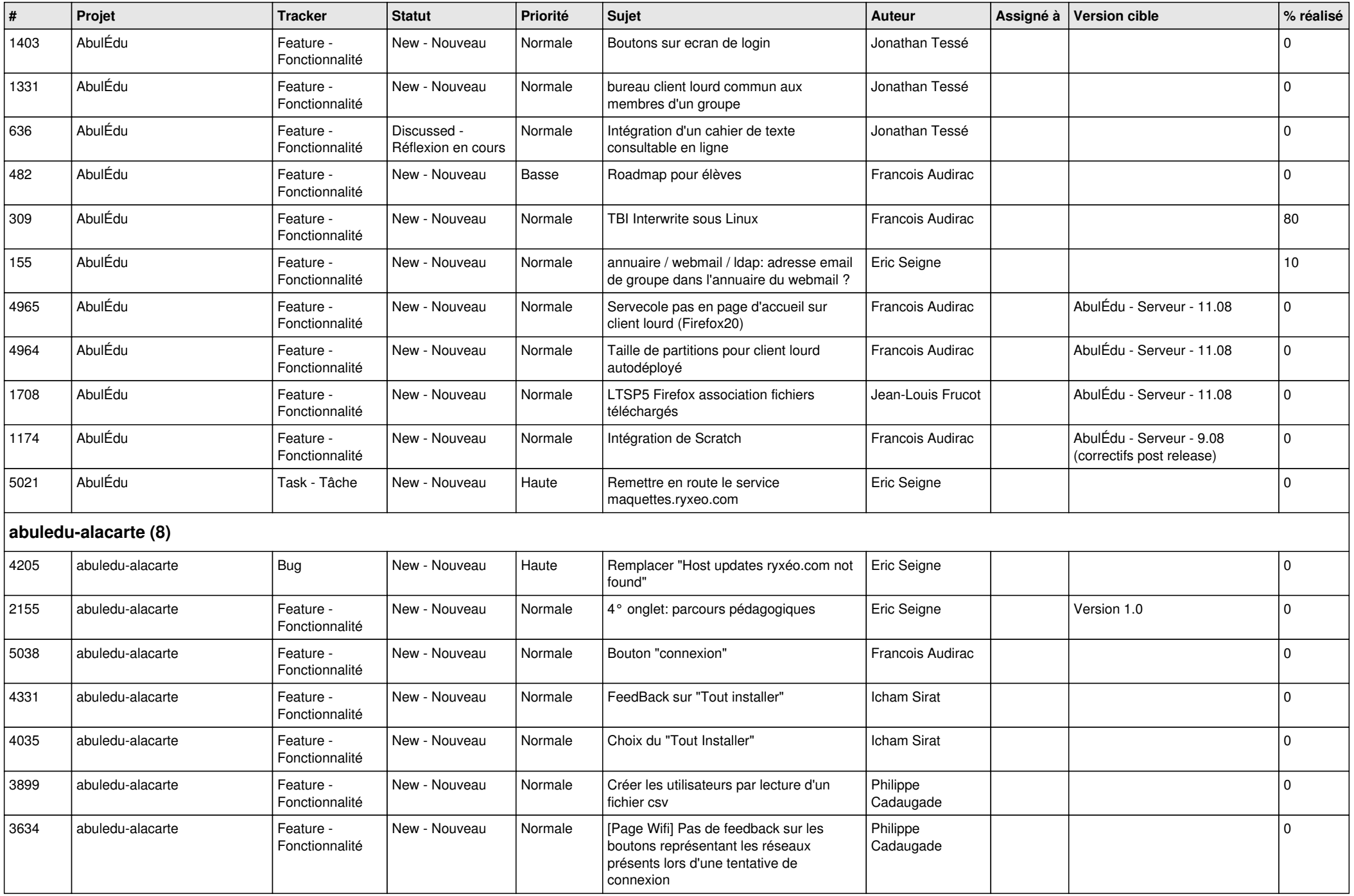

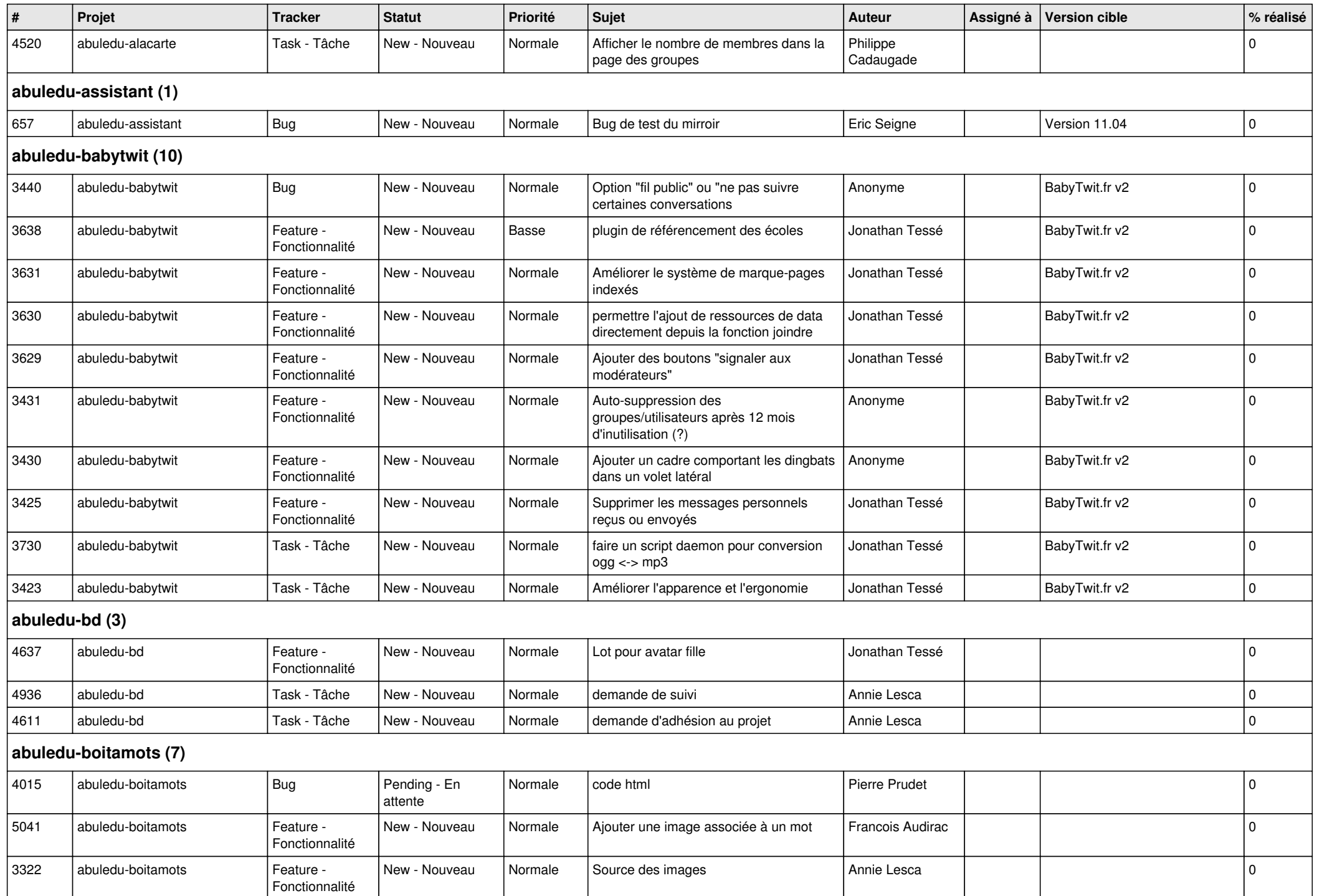

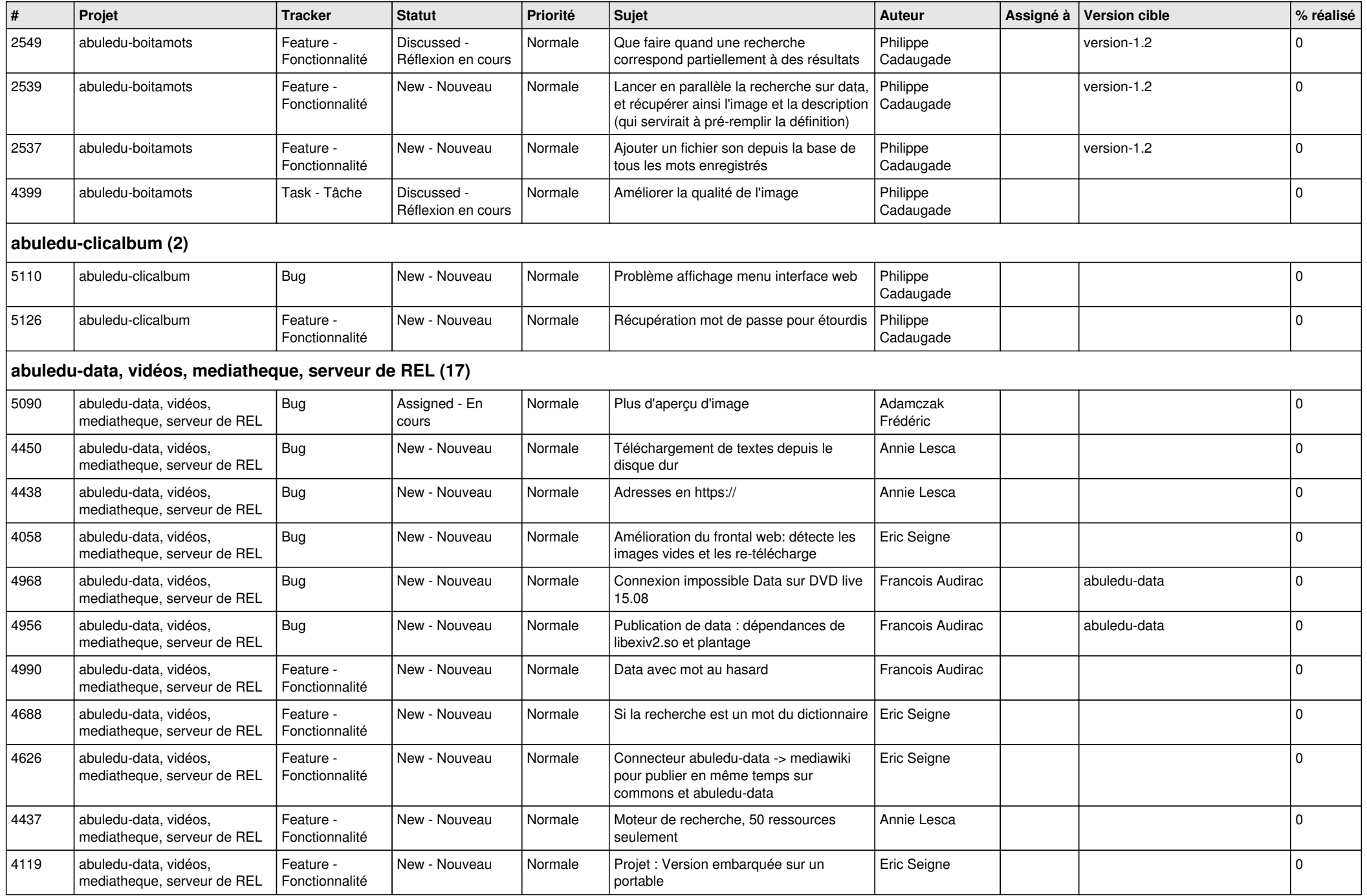

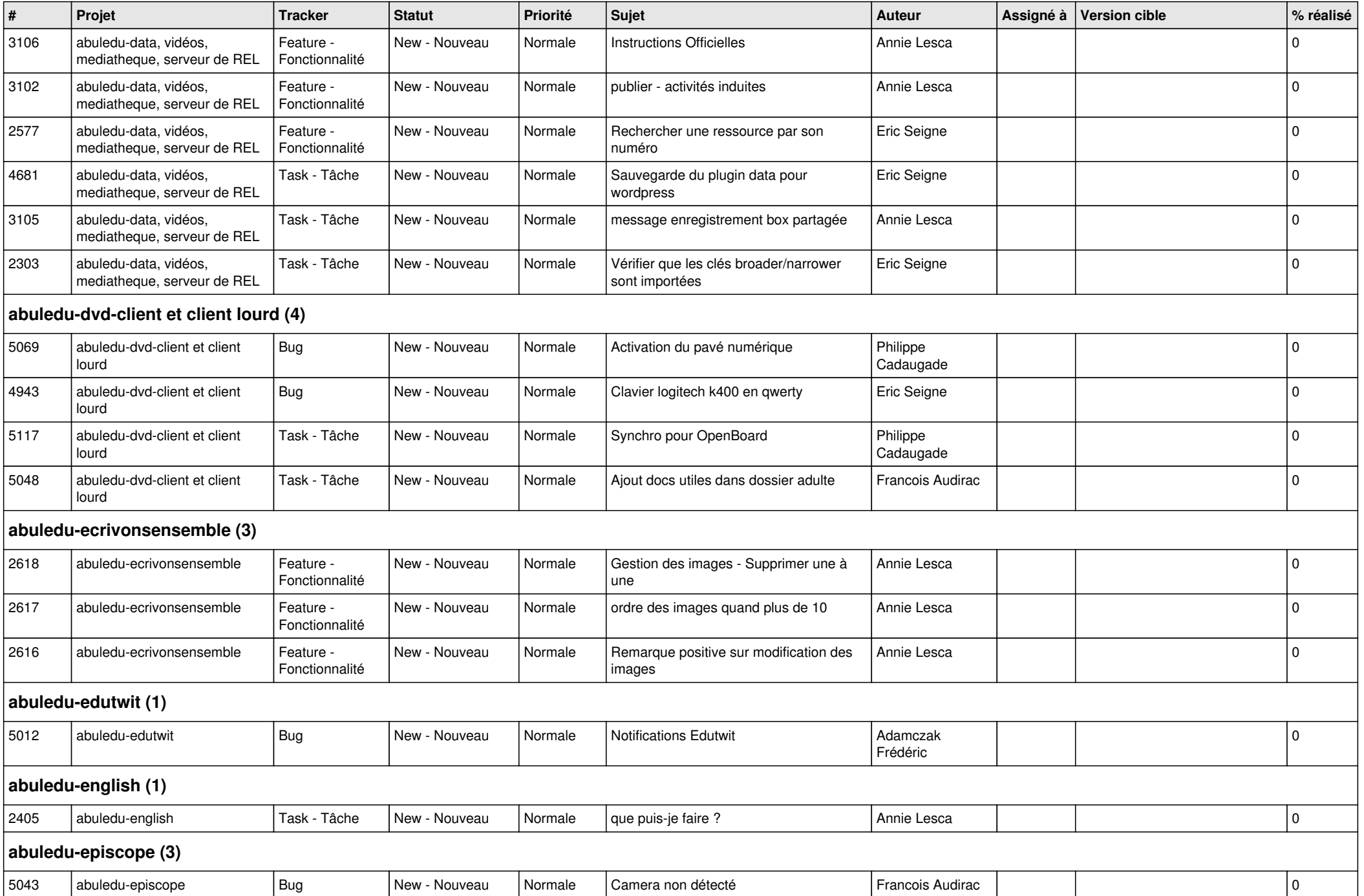

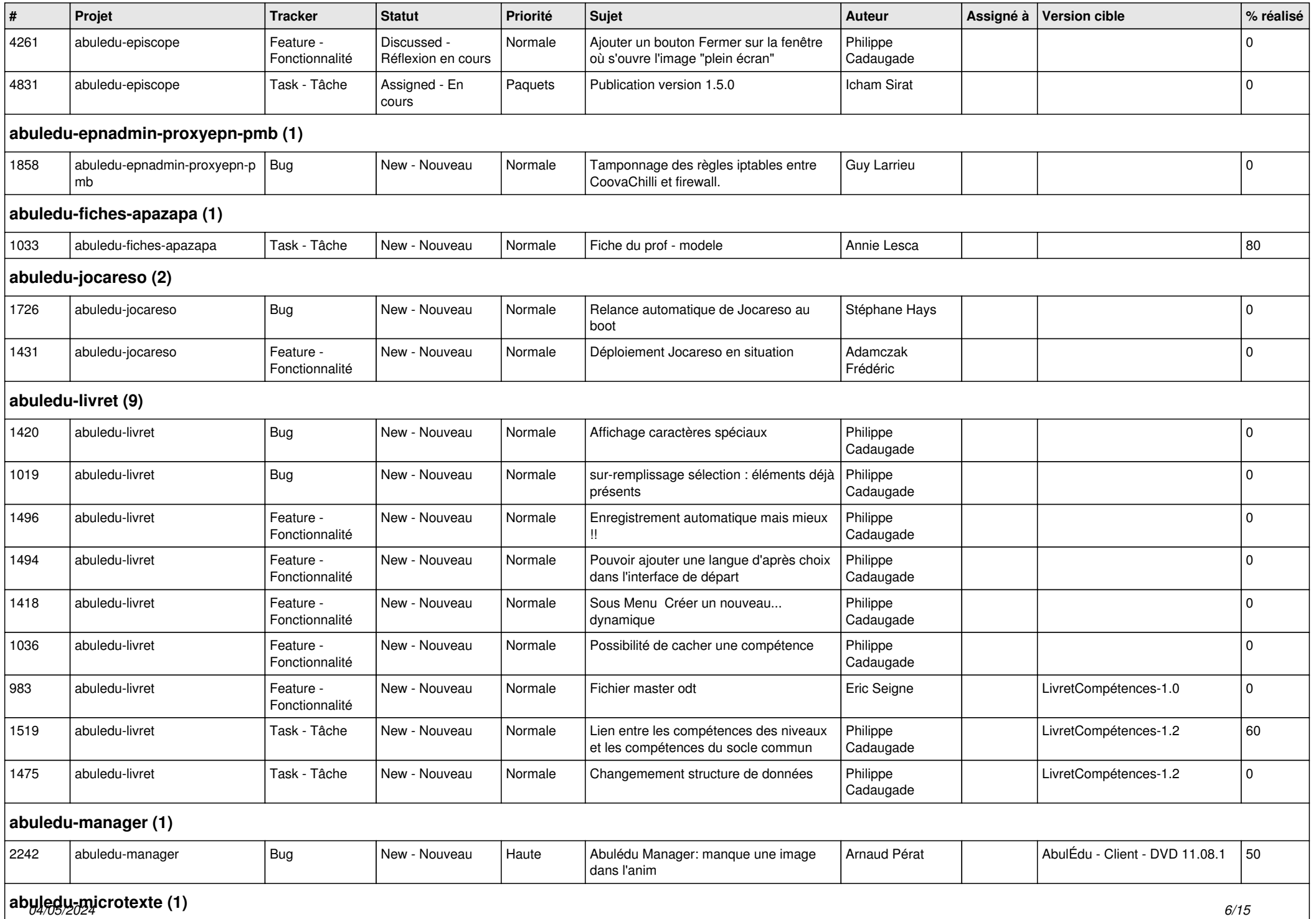

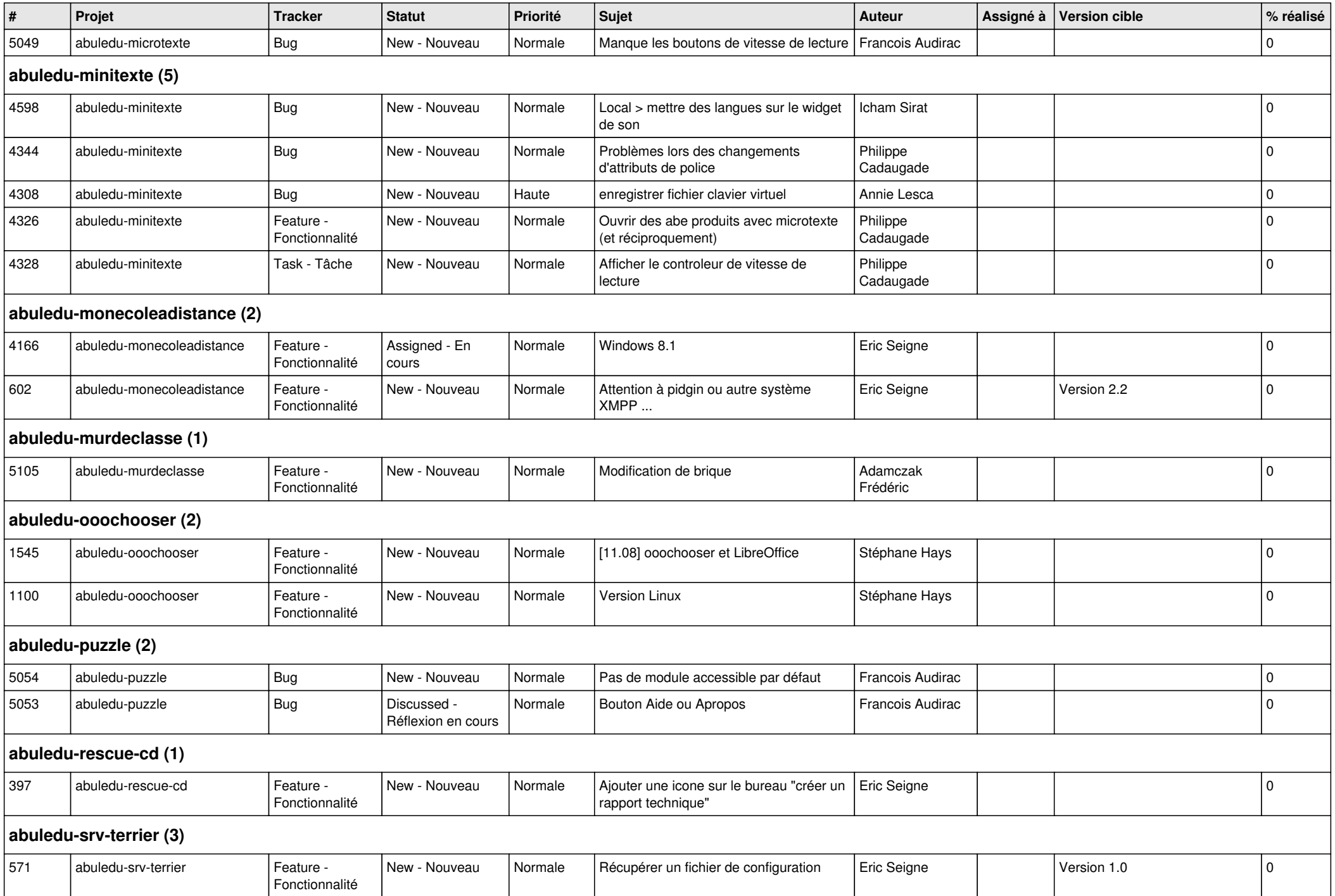

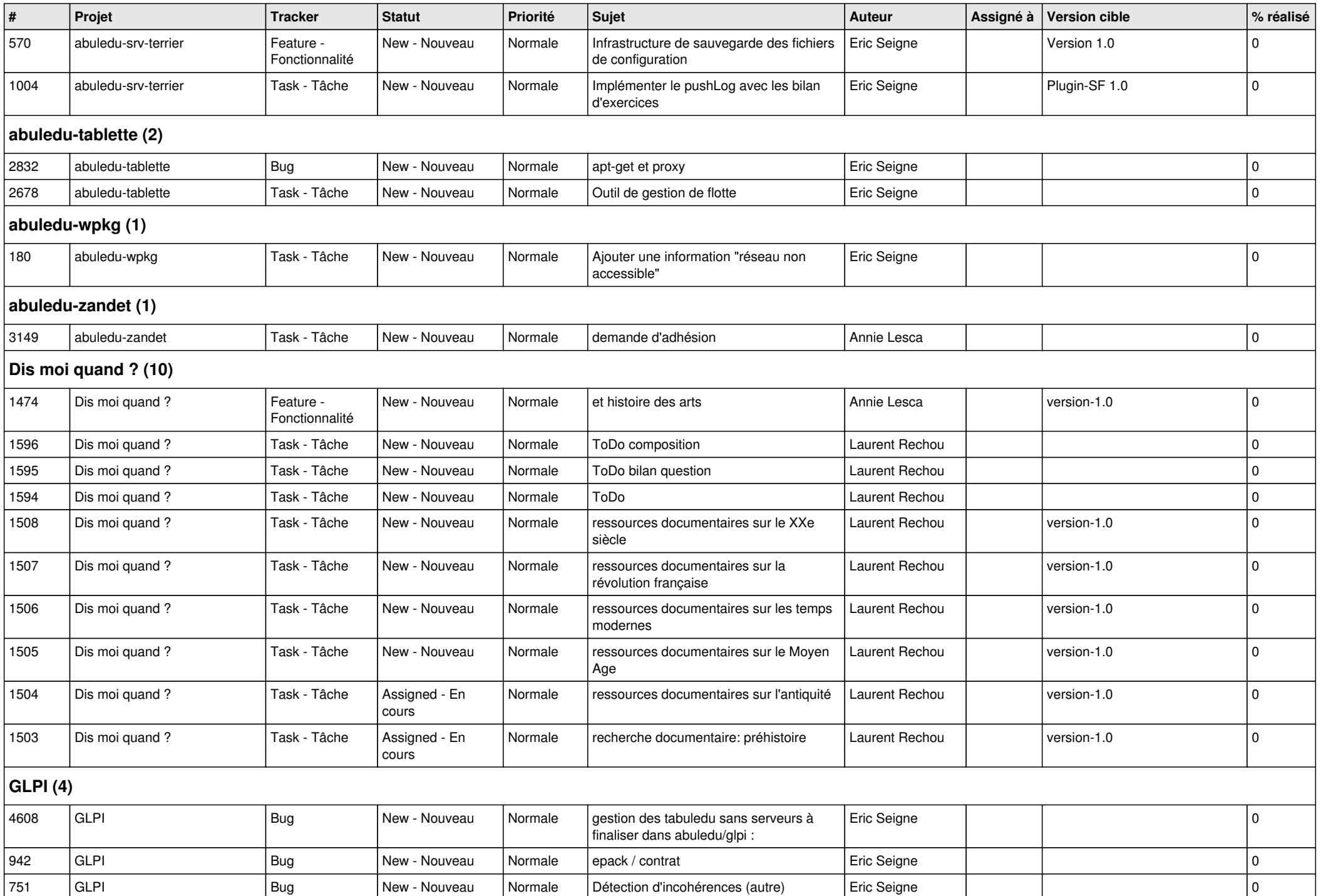

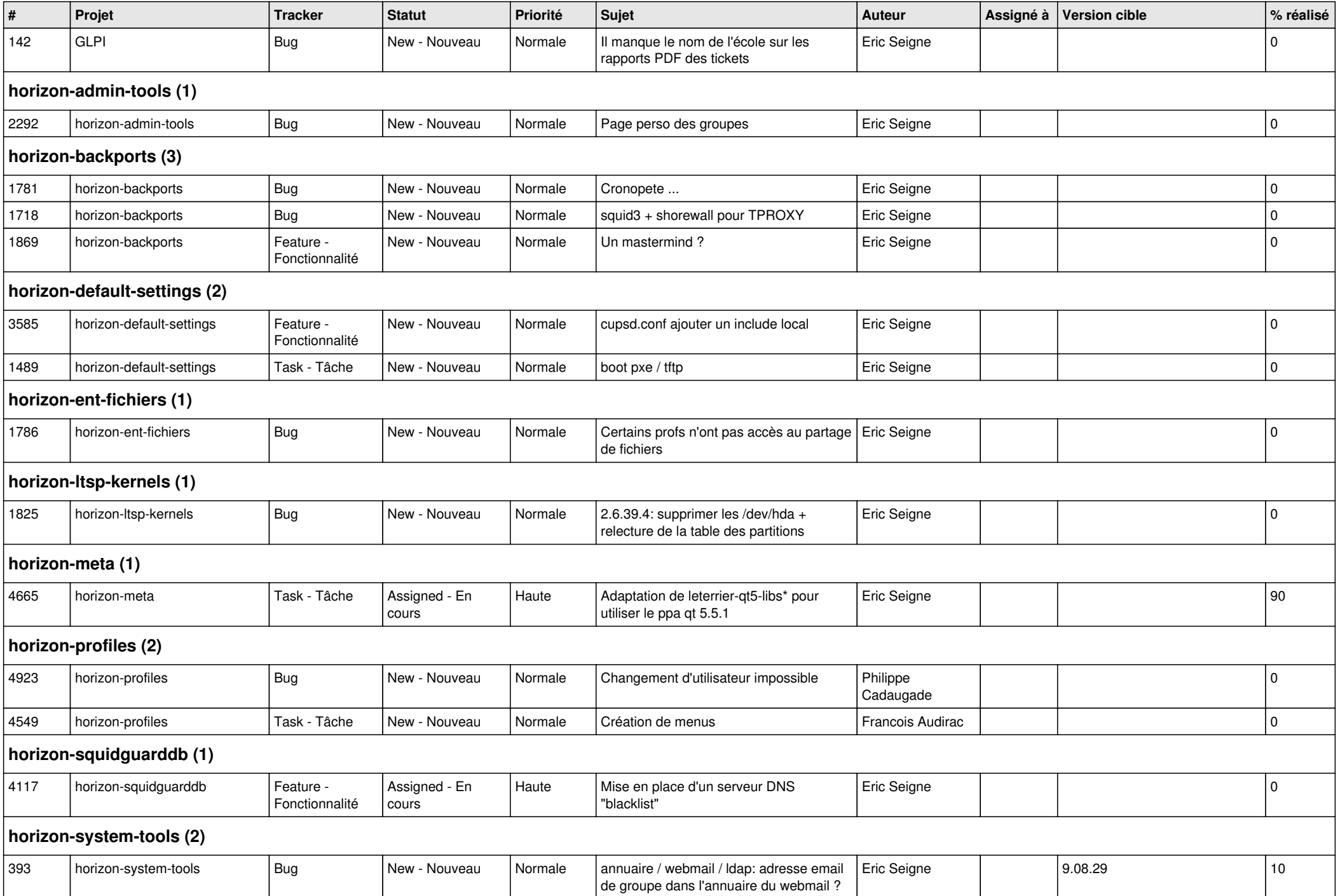

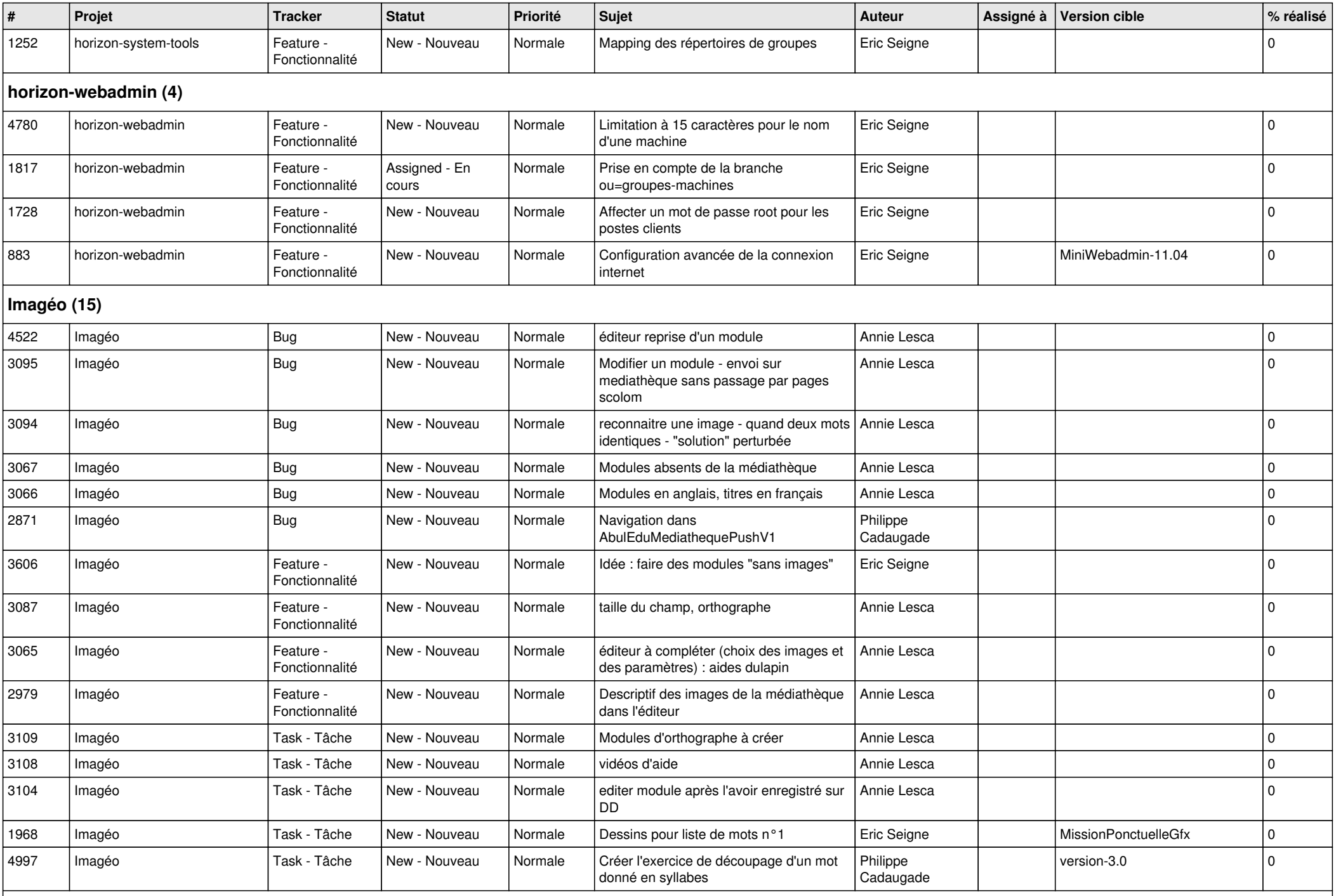

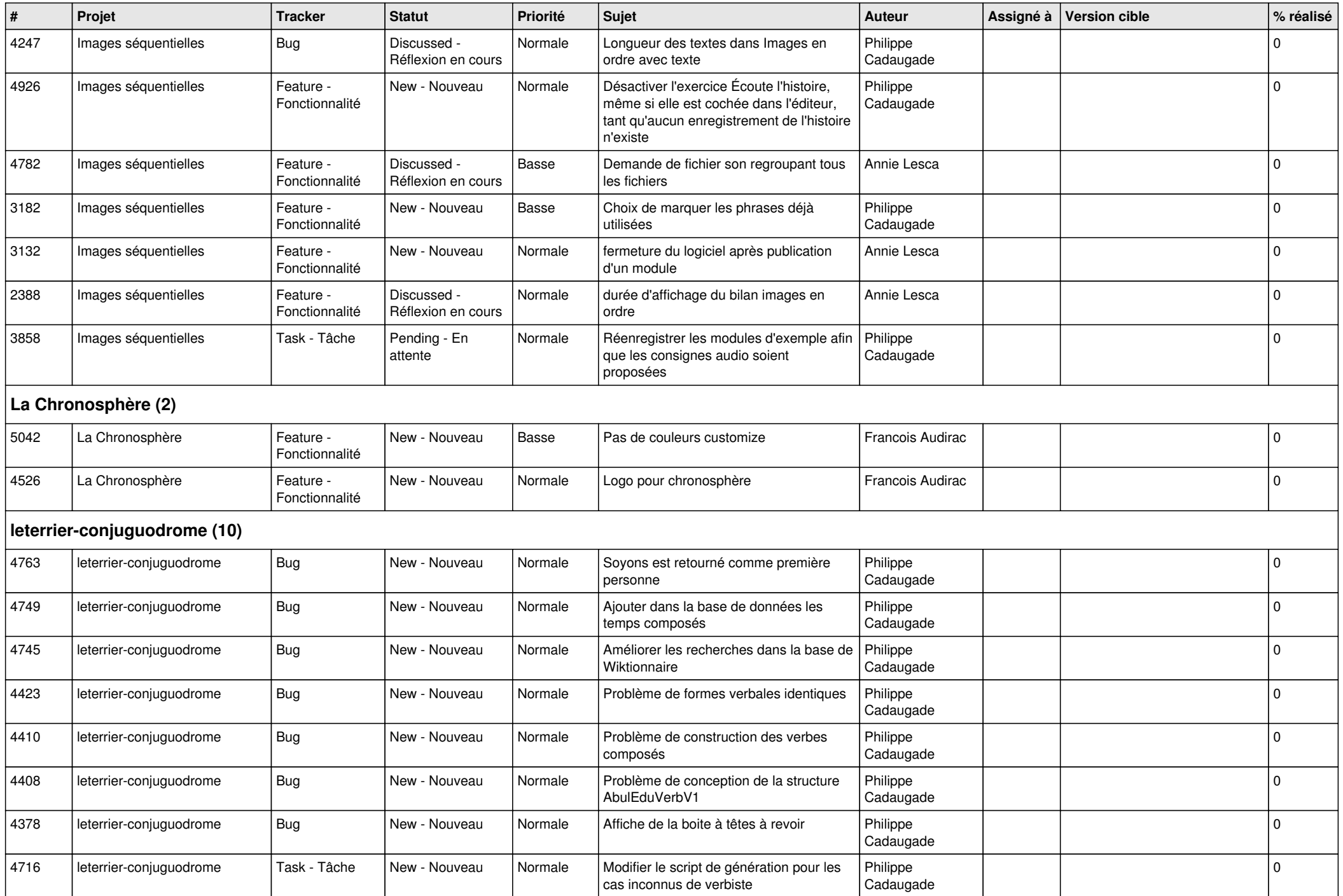

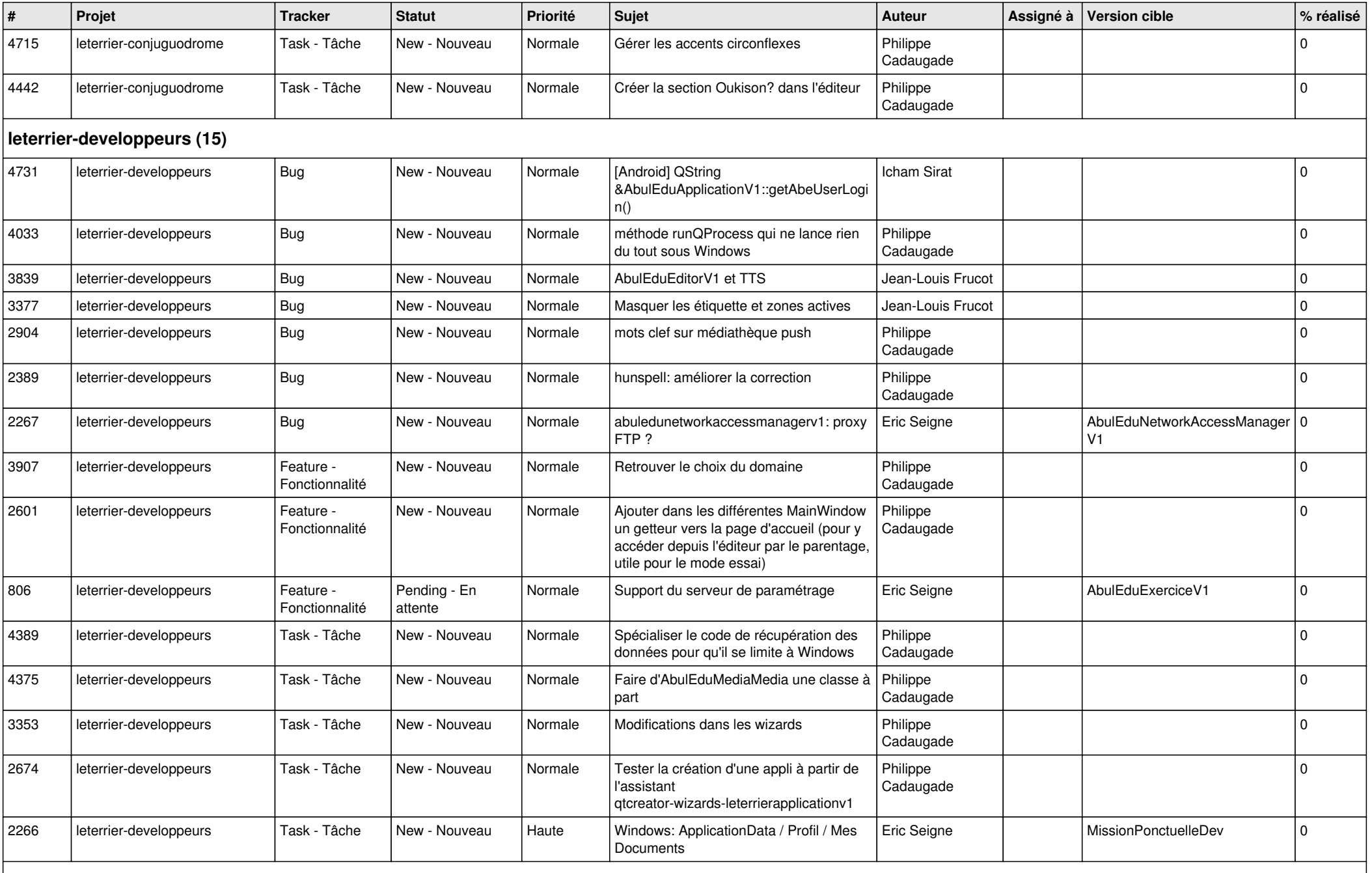

**Malle aux phrases (1)**

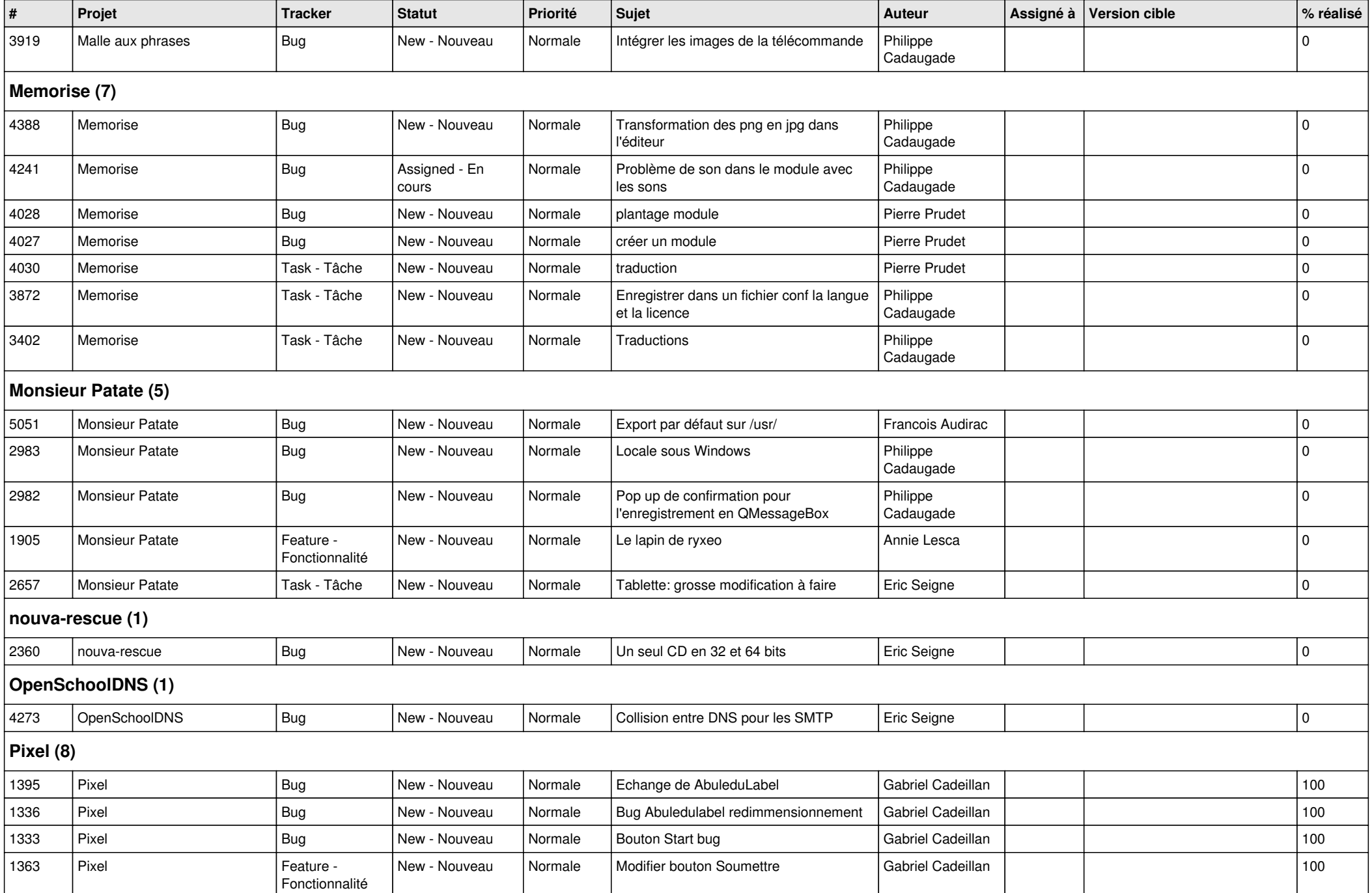

![](_page_13_Picture_407.jpeg)

![](_page_14_Picture_132.jpeg)